Revista Cubana de Ciencias Informáticas Vol. 17, No. 4, Octubre-Diciembre, 2023 ISSN: 2227-1899 | RNPS: 2301 [http://rcci.uci.cu](http://rcci.uci.cu/) Pág. 137-152

Tipo de artículo: Artículo de revisión Temática: Tecnologías de la información y las telecomunicaciones Recibido: 07/10/2023 | Aceptado: 08/11/2023

## **Análisis de tecnologías para la visualización de datos multimodales neurocientíficos**

Analysis of technologies for visualization of multimodal neuroscientific data

Kevin Castillo Pérez<sup>1</sup> <https://orcid.org/0000-0002-0549-5466> Arturo Orellana García<sup>1\*</sup> <https://orcid.org/0000-0002-3652-969X>

<sup>1</sup>Universidad de las Ciencias Informáticas. La Habana, Cuba. [kevincp@estudiantes.uci.cu,](mailto:kevincp@estudiantes.uci.cu) [aorellana@uci.cu](mailto:aorellana@uci.cu)

\*Autor para la correspondencia. [\(aorellana@uci.cu\)](mailto:aorellana@uci.cu)

#### **RESUMEN**

La visualización de datos permite procesar cantidades de información y condensarla o resumirla en una imagen, una animación o un grafo para transmitir conceptos de manera universal. Permite mejorar la toma de decisiones al poder captar conceptos complejos de un vistazo, o identificar nuevos patrones. La dificultad que conlleva el análisis del órgano más complejo del cuerpo humano, el cerebro, es un sistema que procesa información masiva, y para avanzar en su estudio es conveniente utilizar una jerarquía de diferentes niveles de organización, donde cada nivel en la jerarquía representa un incremento en la complejidad de la organización. Se consultan fuentes oficiales sobre estudios de neurociencias y sitios oficiales de tecnologías neurocientíficas, publicaciones indexadas en revistas reconocidas sobre el tema y medicina general. Como objetivo de la investigación se propuso analizar las herramientas de visualización de datos de neuroimágenes

y señales de neurociencias que propicie identificar los elementos principales de las mismas para su integración a una herramienta multipropósito. Se describieron las tecnologías, su uso e impacto en la ciencia, también las herramientas creadas para mejorar el análisis, y se obtiene características de estos últimos con relación a la visualización. Se resume el impacto de la evolución de las tecnologías de visualización de datos de neurociencias analizadas. El avance de las tecnologías de visualización de datos de neurociencias trae consigo el desarrollo de softwares sofisticados que complementan a estas otorgando información más detallada y mejorada.

**Palabras clave:** visualización de datos; neurociencia; tecnologías.

#### **ABSTRACT**

Data visualization allows you to process quantities of information and condense or summarize it in an image, an animation or a graph to transmit concepts universally. It allows you to improve decision making by being able to capture complex concepts at a glance, or identify new patterns. The difficulty involved in analyzing the most complex organ of the human body, the brain, is a system that processes massive information, and to advance its study it is convenient to use a hierarchy of different levels of organization, where each level in the hierarchy represents an increase in the complexity of the organization. Official sources on neuroscience studies and official sites on neuroscientific technologies, publications indexed in recognized journals on the subject and general medicine are consulted. The objective of the research was to analyze the tools for visualizing neuroimaging data and neuroscience signals that would help identify their main elements for their integration into a multipurpose tool. The technologies, their use and impact on science were described, as well as the tools created to improve the analysis, and characteristics of the latter were obtained in relation to visualization. The impact of the evolution of the analyzed neuroscience data visualization technologies is summarized. The advancement of neuroscience data visualization technologies brings with it the development of sophisticated software that complements these, providing more detailed and improved information.

**Keyword**s: data visualization; neuroscience; technologies.

## **Introducción**

La neurociencia es una disciplina científica que estudia el sistema nervioso y todos sus aspectos: por ejemplo, estructura, función, desarrollo ontogenético y filogenético, bioquímica, farmacología y patología, y cómo sus diferentes elementos interactúan, y da lugar a las bases biológicas de la cognición y la conducta. (Vázquez-Guardado et al., 2020; Cometa et al., 2022) La tarea central de las neurociencias es la de intentar explicar cómo funcionan millones de neuronas en el encéfalo para producir la conducta, y cómo a su vez estas células están influidas por el medio ambiente. Tratar de desentrañar cómo la actividad del cerebro se relaciona con la psiquis y el comportamiento, y revoluciona la manera de entender las conductas y lo que es más importante aún: cómo aprende nuestro cerebro, cómo guarda información y cuáles son los procesos biológicos que facilitan el aprendizaje. (Rainey y Erden, 2020; Privitera y Hao, 2022)

El conjunto de herramientas que sirven para analizar e influir sobre el sistema nervioso del ser humano se conoce como neurotecnologías. Estas tecnologías incluyen simulaciones de modelos neuronales, computadores biológicos, aparatos para interconectar el cerebro con sistemas electrónicos y aparatos para medir y analizar la actividad cerebral. Tecnologías como el electroencefalograma, la tomografía, la resonancia magnética y algunas más especializadas, son entre las más utilizadas para el estudio.

Dentro de la neurociencia se sitúa la neuroinformática (Redolfi et al., 2023) que mediante la aplicación de modelos computacionales y herramientas analíticas para el estudio y entendimiento del cerebro compartan datos y hallazgos de una manera estructurada y disciplinada. La neuroinformática viene a cubrir tres objetivos principales: el desarrollo de herramientas y bases de datos para el manejo y distribución de datos neurocientíficos a todos los niveles de análisis, el desarrollo de herramientas para análisis y modelado de datos neurocientíficos, y el desarrollo de modelos computacionales del sistema nervioso y procesos neuronales. (Zeiler et al., 2021; Lefaivre et al., 2019; Griths et al., 2022; Paszkiel, 2022)

La visualización de datos es una mezcla de ciencia y arte que evoluciona con rapidez y que requiere de profesionales con dosis de creatividad, así como diferentes habilidades y conocimientos técnicos. Poco a poco aparecen equipos y métodos de adquisición de imágenes potentes, así como herramientas de análisis sofisticadas, tales como, EEGLAB (EEGLAB, 2022), APPIAN (Kessler, 2020), Livermore Tomography Tools(IPO, 2022), Neuroreader (Schoenmakers, 2019), MRIcro (MRIcro, 2022; Songjin et al., 2021; Stangl y Wolbers, 2019), entre otras. No obstante, algunas de estas técnicas tienen un coste computacional debido a la necesidad de almacenamiento, transmisión y procesamiento de grandes volúmenes de datos.

Estos softwares tienen la limitante que están enfocadas en un tipo específico de datos, y evita poder analizar otros tipos de formatos de imágenes existentes. La posibilidad de una fusión de neuroimágenes de diferentes tecnologías permitirá mejores puntos de vistas y hallazgos en el estudio. También imposibilita la modificación de dichas imágenes, a consecuencia de que no se visualizan ciertos ángulos, y crea incomodidad o imposibilidad de extraer mejor información.

Para la creación de la presente investigación se sigue una estrategia explicativa y se emplearon los métodos: análisis bibliográfico para recopilar datos e información ya existentes asociados al objeto de estudio. Se analizaron alrededor de 13 documentos bibliográficos referentes a las herramientas de adquisición de datos de neuroimágenes y señales. Esta investigación documental proporcionó una visión sobre el estado del tema. Se ejecutó, mediante una serie de parámetros basados en la visualización de datos: tipo de datos, metadatos, herramientas de desarrollo, procesamiento de datos y las librerías que emplean, una comparativa de las herramientas, que permiten reflejar características según el objeto de estudio. Se evaluaron los recursos hallados sobre las herramientas con objetividad y sentido crítico para poder conseguir una información de calidad y lograr un resultado sólido. La selección de fuentes siguió un criterio de revisión de artículos de sitios neurocientíficos, como también sitios oficiales o documentos de los *softwares* presentados. La necesidad de las revisiones de estas fuentes no es más que recopilación de información referentes a los parámetros por los que se realiza el análisis de las tecnologías.

Se consultan fuentes oficiales sobre estudio de neurociencias y sitios oficiales de tecnologías neurocientíficas, publicaciones revisados e indexados en revistas reconocidas sobre el tema y medicina general. Como objetivo de investigación se presenta un análisis de herramientas de visualización de datos de

Revista Cubana de Ciencias Informáticas Vol. 17, No. 4, Octubre-Diciembre, 2023 ISSN: 2227-1899 | RNPS: 2301 [http://rcci.uci.cu](http://rcci.uci.cu/) Pág. 137-152

neuroimágenes y señales del cerebro con la meta de ejecutar un estudio y análisis de dichas tecnologías, y qué características poseen para un posible desarrollo de una mejor visualización de estas imágenes.

## **Herramientas de software para EEG**

Un electroencefalograma es una prueba que detecta la actividad eléctrica del cerebro mediante (electrodos) fijados sobre el cuero cabelludo. Las neuronas cerebrales se comunican a través de impulsos eléctricos y están activas todo el tiempo. El EEG un registro de la actividad rítmica cerebral que se disponen en varios canales que representan las áreas de donde se obtuvieron. Esta actividad rítmica se obtiene a través de electrodos colocados y gracias a que esta señal es amplificada electrónicamente genera un registro que permite visualización y análisis (Murillo, 2021). El Magnetoencefalograma es una prueba médica no invasiva que utiliza un dispositivo superconductor de interferencia cuántica y una computadora para medir la actividad neuromagnética dentro del cerebro. El MEG detecta, graba y analiza los campos magnéticos producidos por corrientes eléctricas en el cerebro. La distribución de estos campos magnéticos es superpuesta a una imagen anatómica del cerebro para ayudar a identificar la fuente de la actividad en el cerebro. (RadiologyInfo, 2022)

Diferentes herramientas como el EEGLAB (Poulsen, Pedroni, Langer, & Hansen, 2018) propician el diagnóstico de los electroencefalogramas. EEGLAB lo constituyen un conjunto de herramientas y su interfaz gráfica de usuario, que se ejecuta bajo multiplataforma en el entorno MATLAB para el procesamiento de colecciones o de una señal y/o un promedio de datos de EEG de cualquier número de canales. Las funciones disponibles incluyen importación de datos EEG, voltaje de cada canal e información sobre eventos, visualización de datos, preprocesamiento, análisis de componentes independientes y tiempo/frecuencia, incluida la descomposición de componentes de coherencia cruzada de cada canal con el apoyo de métodos estadísticos *Bootstrap* (biblioteca multiplataforma de código abierto para diseño de sitios y aplicaciones web) basados en re-muestreo de los datos.

El paquete de software Persyst Insight (Aerobe, 2022; Reus et al., 2022) que además de las opciones de visualización y filtros que posee el Bio-logic Ceegraph EEG (Med Device Online, 2022) (equipo que dispone de módulos de adquisición que permite adquirir las señales de EEG), permite algunas mediciones

básicas de amplitud (máxima/mínima), frecuencia o correlación de señales en el rango que escoja el usuario, de igual manera, dispone de una serie de *plugins* que permiten realizar diferentes análisis y visualizaciones (Video, mapas de niveles de voltaje, espectrogramas, etc.). Visor EEG\_M (D'Errico, 2023) es una herramienta de software para la visualización y análisis de registros EEG, que permite la utilización de módulos independientes agregándole nuevas funciones para el procesamiento y análisis de las señales EEG.

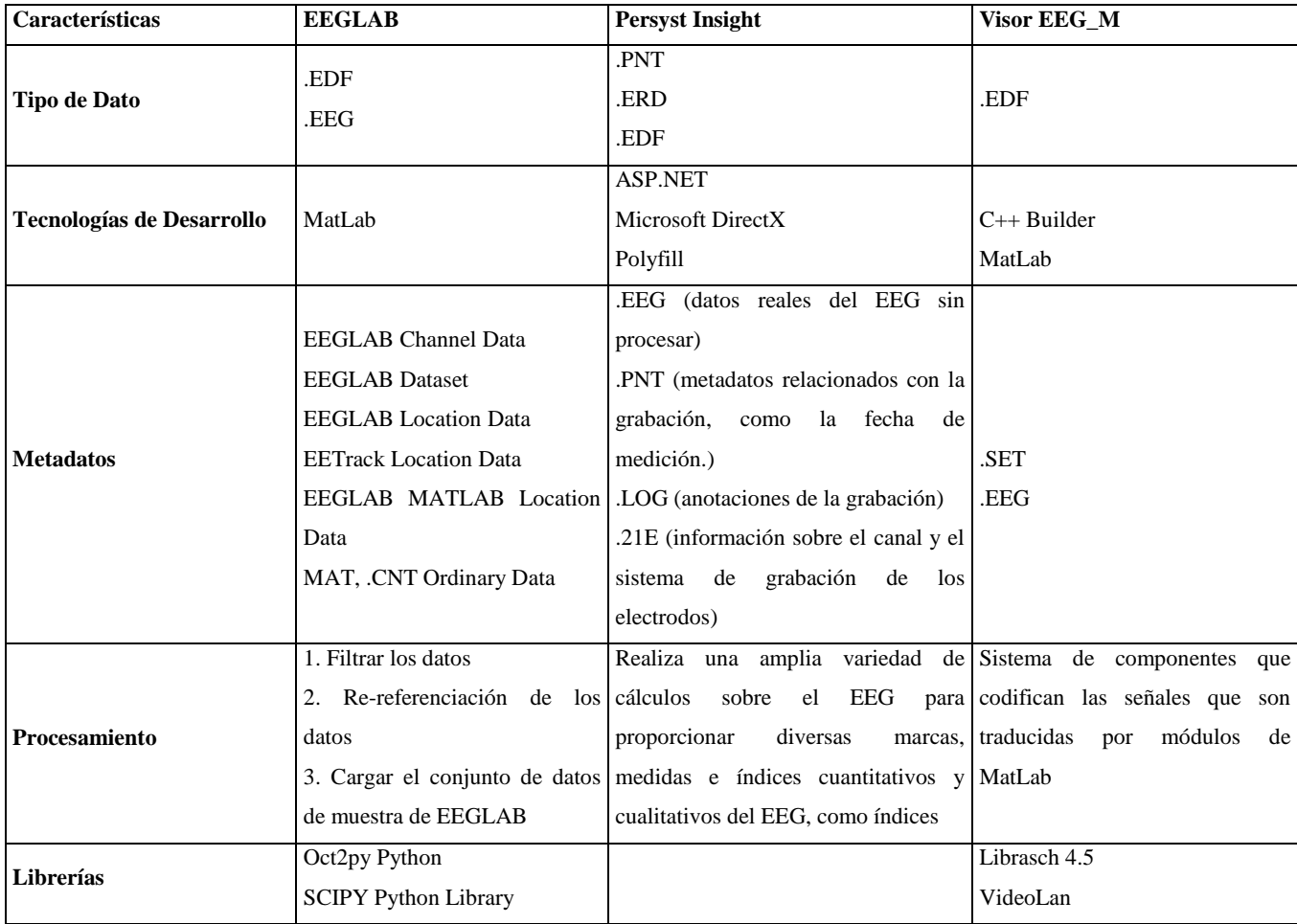

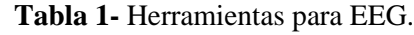

Se refleja un tipo de datos común entre estas herramientas como. edf, el cual es soportado por MATLAB, al ser un software sofisticado para la visualización de datos neurocientíficos, y permite un mejor análisis gracias a sus diferentes herramientas que dispone.

Dentro de las herramientas para MEG se tiene a BESA Research (BESA, 2022) es útil para el análisis de fuentes y la localización de dipolos en la investigación de EEG y MEG, es un software que se ejecuta sobre Windows. Cuenta con herramientas y scripts optimizados para preprocesar datos crudos o promediados para el análisis de fuentes. Todos los aspectos importantes del análisis de fuentes se muestran en una ventana para la selección inmediata de una amplia gama de herramientas. BESA Research proporciona una variedad de algoritmos con un modelo de cabeza realista estandarizado (FEM), y permite una rápida y fácil prueba de hipótesis e integración con MRI y fMRI.

APERTURE (*Analysis of Patterns in Electrophysiological Recordings Toolbox with Utilities for REsearch,*  por su nombre en inglés) (NeuroImaging Tools & Resources Collaboratory, 2022) es un paquete de herramientas basado en MATLAB para el análisis de datos de EEG, MEG y ECoG. Está diseñado para organizar tuberías de análisis completas con conjuntos de datos, desde el preprocesamiento hasta la comprobación de hipótesis y la generación de figuras. APERTURE permite un análisis multivariante flexible de los ERPs y la actividad oscilatoria. También admite el análisis masivo-univariado con pruebas estadísticas avanzadas. Los cálculos se aceleran utilizando la computación paralela con el apoyo de la caja de herramientas de computación distribuida de MATLAB.

|                      | Características BESA Research                                      | <b>APERTURE</b> |    |    |
|----------------------|--------------------------------------------------------------------|-----------------|----|----|
| <b>Tipo de Dato</b>  | *.PMG(Información del magnetómetro)                                | .EEG            |    |    |
|                      | *.POS(Información del gradiómetro)                                 |                 |    |    |
| Tecnologías de       | MatLab                                                             | MatLab          |    |    |
| <b>Desarrollo</b>    |                                                                    |                 |    |    |
| <b>Metadatos</b>     | EVT (eventos).                                                     |                 |    |    |
|                      | SFN (Etiquetas asignadas a la configuración de los electrodos)     |                 |    |    |
|                      | SFP (Coordenadas de los puntos de la superficie de la cabeza). MAT |                 |    |    |
|                      | digitalizados)                                                     |                 |    |    |
| <b>Procesamiento</b> | Revisión y procesamiento de datos                                  | Procesamiento   | de | un |

**Tabla 2 -** Herramientas para MEG.

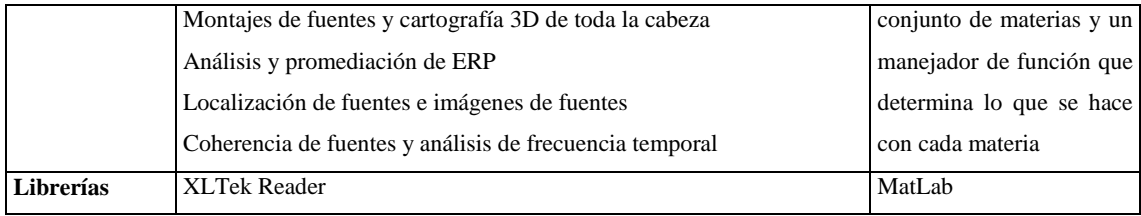

MATLAB predomina como software de modelado de gráficas que facilitan una mejor interpretación de los datos, incluso procesa imágenes 3D. BESA Research presenta varios tipos de metadatos que permiten analizar desde vistas separadas los resultados de la actividad cerebral de un EEG o MEG, por lo que consigue un mejor análisis y organización de la información que pueda ser compartida por el software. Además, que su tratamiento datos facilita convertir datos sin un nivel concreto a con mejor comprensión.

## **Herramientas de Software para TAC**

La tomografía axial computarizada (TAC) muestra una imagen del cerebro y su anatomía vista desde varios ángulos, pero no de su actividad (Cruz ET AL., 2020; Moncada et al., 2023). Una tomografía usa un haz delgado para crear una serie de imágenes tomadas desde distintos ángulos, la información de cada ángulo se envía a una computadora que crea una imagen en blanco y negro que muestra un corte de una determinada área del cuerpo. Al colocar los cortes de imagen de la tomografía uno sobre otro, la máquina puede crear una imagen tridimensional 3D.

Livermore Tomography Tools (LTT) (Champley, y otros, 2022) es un paquete de software para la reconstrucción de TC que implementa algoritmos avanzados para construir imágenes en 3D de un objeto utilizando sólo unas pocas vistas, en comparación con los miles de vistas que suelen ser necesarias para las tomografías tradicionales. LTT proporciona resultados cuantitativamente precisos independientemente del sistema, y su flexibilidad permite procesar datos de cualquier geometría de TC, independientemente de la plataforma informática. (Champley, y otros, 2022)

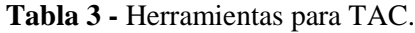

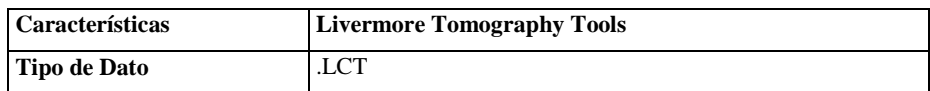

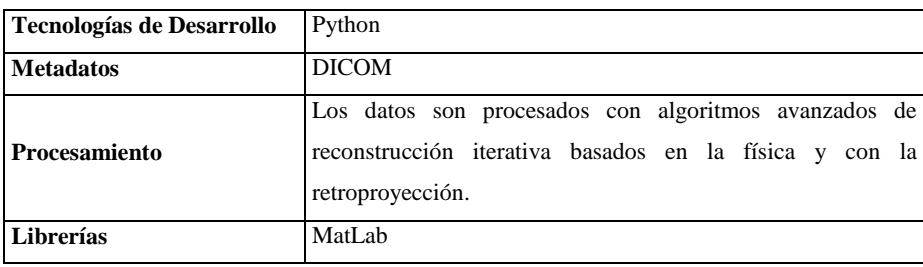

*Livermore Tomography Tools* utiliza el estándar DICOM que se especializa en la visualización, almacenamiento, impresión y transmisión de las imágenes. Con su tecnología de reconstrucción 3D optimiza la cantidad de imágenes de TC utilizadas para ello, ya que dichas imágenes logran alcanzar alta capacidad de información e imposibilita una reconstrucción en el poco tiempo posible.

## **Herramientas de software para PET**

Una tomografía por emisión de positrones es una prueba por imágenes que ayuda a revelar la función metabólica o bioquímica de los tejidos y órganos (Psicología y Mente, 2021). Imager-4D (Rowe, y otros, 2019) es un software que proporciona una fácil visualización y análisis de datos de PET dinámicos, adquiridos con diferentes tipos de protocolos y proporciona múltiples diseños de visualización y puede mostrar imágenes fusionadas, y obtener métricas cuantitativas asociadas, que incluye parámetros radiómicos. APPIAN (Brainreader, 2022), es un *pipeline* o tubería, automatizado para el análisis fácil y reproducible de imágenes de PET con el objetivo de automatizar todos los pasos de procesamiento hasta el análisis estadístico de las medidas derivadas de las imágenes finales. Posee una interfaz gráfica de usuario basada en un navegador web que permite tanto la visualización en 3D de las imágenes de salida, como gráficos que describen los resultados cuantitativos de los análisis realizados por la tubería. (Funck, Larcher, Toussaint, Evans, & Thiel, 2018)

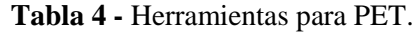

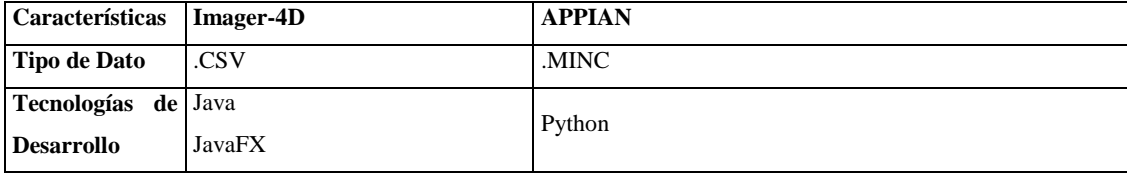

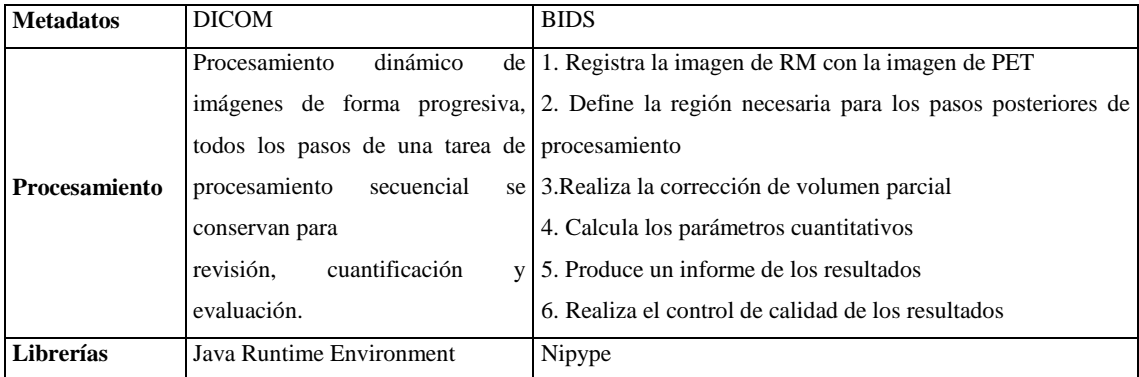

La ventaja del procesamiento de datos de Imager-4D permite tener de forma inmediata el resultado de forma estructurada, debido a su tratamiento secuencial. El estándar DICOM se refleja en esta herramienta, estos metadatos tienen una capacidad de brindar suficiente información siendo uno de sus potenciales. APPIAN a su vez utiliza BIDS como metadatos, es un formato para estandarización y descripción de resultados de experimentos de neuroimagen. Este estándar permite conversiones a otro tipo de formato de imagen comunes, por lo cual posibilita distribución de las imágenes en otros dispositivos o no utilizar softwares específicos para su lectura; además que el estándar DICOM también puede ser transformado en BIDS.

## **Herramientas de software para MRI y fMRI**

Tanto la imagen por resonancia magnética como su versión ampliada, la imagen por resonancia magnética funcional o fMRI, son dos de las técnicas del estudio del cerebro más populares en investigaciones relacionadas con la psicología y las neurociencias. Su funcionamiento se basa en la utilización de ondas de radio en un campo magnético en el que se introduce la cabeza de la persona en cuestión. La MRI es una tecnología de imágenes no invasiva que produce imágenes anatómicas tridimensionales detalladas, sin el uso de la radiación dañina. El procedimiento de la fMRI se realiza en el mismo resonador utilizado para obtener imágenes anatómicas por resonancia magnética para diagnóstico, pero con modificaciones especiales del software y del hardware. (Cruz et al., 2020)

Neuroreader (Neuroreader, 2022) es un software de procesamiento de imágenes médicas destinado al etiquetado automático, la visualización y la cuantificación volumétrica de estructuras cerebrales identificables a partir de imágenes de resonancia magnética, proporciona una medición del volumen normal

para una persona con datos demográficos similares. Esto se realiza a partir de un modelo estadístico y una base de datos de material sano. Neuroreader automatiza el actual proceso manual de identificación, etiquetado y cuantificación del volumen de las estructuras cerebrales identificadas en las imágenes de RM. Los estudios de imágenes de resonancia magnética funcional fMRI (Canario, 2021; Polimeni y Lewis, 2021 ) en humanos que examinan el supuesto disparo de las células de la cuadrícula sugieren que este mecanismo celular apoya no sólo la navegación espacial, sino también procesos cognitivos más abstractos. La *toolbox* de análisis de código de rejilla (GridCAT) (Stangl, J., & Wolbers, 2019) de código abierto basada en MATLAB, realiza todos los análisis, desde la estimación y el ajuste del código de rejilla en el modelo lineal general, hasta la generación de métricas y gráficos de código de rejilla. Como otra herramienta de imágenes de resonancia magnética se encuentra MRIcro (Stangl, Shine, & Wolbers, 2019) que permite visualizar imágenes médicas, pero incluye herramientas que complementan a SPM (software que permite a los neuroimaginadores analizar las imágenes de MRI, fMRI y PET). Permite visualizar y exportar eficazmente las imágenes cerebrales. Además, permite a los neuroimaginadores identificar regiones de interés.

| Características                     | <b>Neuroreader</b>                                                                                                    | <b>GridCAT</b>                                                                                                    | <b>MRIcro</b>                                                                                                    |
|-------------------------------------|----------------------------------------------------------------------------------------------------|----------------------------------------------------------------------------------------------------|----------------------------------------------------------------------------------------------------|
| <b>Tipo de Dato</b>                 | <b>DICOM</b><br>3D NIfTI image                                                                                                    | <b>BVOX</b><br>.IMG                                                                                                    | .HDR<br>BVOX.<br>.IDF<br>VTI.                                                                                                    |
| Tecnologías de<br><b>Desarrollo</b> | Python                                                                                                    | MatLab                                                                                                    | Pascal                                                                                                    |
| <b>Metadatos</b>                    | <b>DICOM</b>                                                                                                    | 3D NIfTI image                                                                                                    | 3D NIfTI image<br><b>DICOM</b>                                                                                                    |
| Procesamiento                       | Analiza la imagen, extrae las áreas con<br>afectaciones según deformidades calculadas<br>entrega un informe que indica qué<br>V<br>volumen de las estructuras cerebrales es<br>anormal y en qué medida. | El<br>preprocesamiento de fMRI 2. Extrae el área de alta señal<br>de análisis de neuroimagen de afectada<br>elección del investigador. | 1. Importa la imagen<br>puede llevarse a cabo en el paquete 3. Esboza los contornos del área<br>4. Reconstruye la forma calculando<br>el volumen |
| Librerías                           | Python                                                                                                    | MatLab                                                                                                    | Python                                                                                                    |

**Tabla 5 -** Herramientas para MRI/fMRI.

El procesamiento de datos en las resonancias magnéticas es complejo debido a que se transforman a modelados en 3D, y da la posibilidad de un mejor estudio, metadatos como DICOM y NIfTI son empleados para este tipo de visualizaciones, y la posibilidad que brinda MATLAB para graficar, e incluye librerías de Python basadas en la anterior para modelar, brindan este tipo de procesamiento y convierte en un fácil método de análisis a través de imágenes 3D a tiempo real.

# **Resultados y discusión**

El número de nuevas tecnologías empleadas aumenta de manera paralela a la disponibilidad tecnológica, en consecuencia, estas permiten un gran avance en el estudio de las neuroimágenes. La modularidad de EEGLAB permite la integración de herramientas y proporciona adicionales para el filtrado, la detección de artefactos, la referenciación y la clasificación de eventos, como es el caso de *toolboxes* para el procesamiento y análisis de datos de potenciales relacionados con eventos ERP en el entorno MATLAB. El sistema Persyst Insight ha logrado ser desarrollado para dispositivos móviles y brinda una mejor accesibilidad, es uno de los primeros softwares dedicados a neuroimagen con tal capacidad. Por otro lado, Neuroreader ha ayudado a los médicos a descubrir enfermedades neurodegenerativas y se utiliza para controlar la progresión de los trastornos cerebrales diagnosticados. El diagnóstico precoz de las enfermedades neurodegenerativas da lugar a planes de tratamiento que mejoren la calidad de vida, prolonguen la progresión de la enfermedad y ayuden a los pacientes y a sus familiares a afrontar eficazmente una enfermedad neurodegenerativa. Gracias a los algoritmos automatizados implementados en Neuroreader, ayuda a realizar un diagnóstico precoz mediante la elaboración de un informe de datos volumétricos cerebrales en poco tiempo.

# **Conclusiones**

El avance de las tecnologías de visualización de datos de neurociencias trajo consigo el desarrollo de softwares sofisticados que complementan a estas otorgando información más detallada y mejorada. Se logró obtener características de las herramientas, en relación con la visualización que cumplen con una optimización en el proceso analítico del cerebro. Tales como MRIcro y Neuroreader, presentan imágenes completas en 3D ofreciendo mejor visión y manipulación de estas, como los metadatos que presentan, que son estándares DICOM, muy conocidos por su especialización en la visualización, almacenamiento, impresión y transmisión de las imágenes. EEGLAB como herramienta especializada para los EEG contiene un grupo de metadatos específicos para cada tipo facilitando mejor organización para el análisis de las imágenes de electroencefalograma.

También se nota el uso de MatLab y sus componentes en varios de los softwares para modelar gráficas o interpretar señales generadas por los EEG, y la integración de librerías de Python para procesar datos complejos de las imágenes y realizar cálculos volumétricos.

## **Referencias**

Cometa, A., Falasconi, A., Biasizzo, M., Carpaneto, J., Horn, A., Mazzoni, A., & Micera, S. (2022). Clinical neuroscience and neurotechnology: An amazing symbiosis. Iscience.

Vázquez-Guardado, A., Yang, Y., Bandodkar, A. J., & Rogers, J. A. (2020). Recent advances in neurotechnologies with broad potential for neuroscience research. Nature neuroscience, 23(12), 1522-1536.

Rainey, S., & Erden, Y. J. (2020). Correcting the brain? The convergence of neuroscience, neurotechnology, psychiatry, and artificial intelligence. Science and engineering ethics, 26, 2439-2454.

Privitera, A. J., & Hao, D. (2022). Educational neurotechnology: Where do we go from here?. Trends in Neuroscience and Education, 100195.

Redolfi, A., Archetti, D., De Francesco, S., Crema, C., Tagliavini, F., Lodi, R., ... & D'Angelo, E. (2023). Italian, European, and international neuroinformatics efforts: An overview. European Journal of Neuroscience, 57(12), 2017-2039.

Zeiler, F. A., Iturria-Medina, Y., Thelin, E. P., Gomez, A., Shankar, J. J., Ko, J. H., ... & Anderson, C. M. (2021). Integrative neuroinformatics for precision prognostication and personalized therapeutics in moderate and severe traumatic brain injury. Frontiers in neurology, 12, 729184.

Lefaivre, S., Behan, B., Vaccarino, A., Evans, K., Dharsee, M., Gee, T., ... & Theriault, E. (2019). Big data needs big governance: best practices from brain-CODE, the Ontario-Brain Institute's Neuroinformatics platform. Frontiers in Genetics, 10, 191.

Griths, J. D., Shen, K., & Gleeson, P. (2022). Neuroinformatics of large-scale brain modelling. Neuroinformatics of Large Scale Brain Modelling, 4.

Paszkiel, S. (2022). Application of Neuroinformatics in the Intelligent Automotive Industry. In Applications of Brain-Computer Interfaces in Intelligent Technologies (pp. 69-79). Cham: Springer International Publishing.

D'Errico, G., Arpaia, P., De Paolis, L. T., Esposito, A., Gatto, C., Grassini, S., ... & Nuzzo, B. L. (2023, September). Design and Development of an Adaptive Multisensory Virtual Reality System for Emotional Self-Regulation. In International Conference on Extended Reality (pp. 525-536). Cham: Springer Nature Switzerland.

Kessler, T. M. (2020). Neuro-Urology, Quo Vadis?. European Urology Focus, 6(5), 801-803.

Aerobe. (2022). Aerobe. [Consultado el: 30 de Junio de 2022], Disponible en: [https://aerobe.com/product/persyst/.](https://aerobe.com/product/persyst/)

Reus, E. E. M., Visser, G. H., van Dijk, J. G., & Cox, F. M. E. (2022). Automated seizure detection in an EMU setting: Are software packages ready for implementation?. Seizure, 96, 13-17.

Schoenmakers, S. (2019). Brainreading: Decoding the mental state (Doctoral dissertation, [Sl]:[Sn]).

Champley, K. M., Willey, T. M., Kim, H., Bond, K., Glenn, S. M., Smith, J. A., . . . Martz Jr., H. E. (2022). Livermore tomography tools: Accurate, fast, and flexible software for tomographic science. NDT & E International. DOI:10.1016/j.ndteint.2021.102595

Funck, T., Larcher, K., Toussaint, P.-J., Evans, A. C., & Thiel, A. (2018). APPIAN: Automated Pipeline for PET Image Analysis. Frontiers. DOI:10.3389/fninf.2018.00064

Innovation and Partnerships Office. (2022). [Consultado el: 30 de Junio de 2022], de Innovation and Partnerships Office, Disponible en: https://ipo.llnl.gov/technologies/diagnostics/livermore-tomographytools-ltt.

Med Device Online. (2022). [Consultado el: 30 de Junio de 2022], de Med Device Online, Disponible en: https://www.meddeviceonline.com/doc/bio-logic-receives-fda-clearance-for-eeg-syst-0001

Murillo, L. E. (2021). Análisis visual del electroencefalograma. [Consultado el: 30 de Junio de 2022], Disponible en: https://www.acnweb.org/guia/g7cap17.pdf

APERTURE. (2022). NeuroImaging Tools & Resources Collaboratory [Consultado el: 30 de Junio de 2022], de NeuroImaging Tools & Resources Collaboratory, Disponible en: https://www.nitrc.org/projects/aperture.

Songjin, R. I., Glaess-Leistner, S., & Wissel, J. (2021). Early brain imaging predictors of post-stroke spasticity. Journal of rehabilitation medicine, 53(3).

MRIcro. (2022). NeuroImaging Tools & Resources Collaboratory [Consultado el: 30 de Junio de 2022], de NeuroImaging Tools & Resources Collaboratory, Disponible en: https://www.nitrc.org/projects/mricro.

BESA. NeuroImaging Tools & Resources Collaboratory. (2022). [Consultado el: 30 de Junio de 2022], de NeuroImaging Tools & Resources Collaboratory, Disponible en: https://www.nitrc.org/projects/besa.

Poulsen, A. T., Pedroni, A., Langer, N., & Hansen, L. K. (2018). Microstate EEGlab toolbox: An introductory guide. bioRxiv. DOI:10.1101/289850

Cruz, Y., Camejo, N., Cruz, Y., Zúñiga, E., Díaz, A., & Cutié, Y. (2020). Tomografía axial computarizada en los traumatismos craneoencefálicos. Hospital Lenin: junio 2015-junio 2016, Holguín, Cuba. Correo Científico Médico, 24(2), 491-515.

Moncada, M. S. L., del Pozo, S. E. R., Feijoo, A. P. R., & Tamayo, S. P. M. (2023). Angiografía cerebral. RECIAMUC, 7(2), 448-456.

RadiologyInfo. (2022). RadiologyInfo.org. [Consultado el: 30 de Junio de 2022], de RadiologyInfo.org, Disponible en: https://www.radiologyinfo.org/es/info/meg.

Rowe, S. P., Solnes, L. B., Yin, Y., Kitchen, G., Lodge, M. A., & Karakatsanis, N. A. (2019). Imager-4D: New Software for Viewing Dynamic PET Scans and Extracting Radiomic Parameters from PET Data. . National Library Of Medicine. DOI:10.1007/s10278-019-00255-7

Canario, E., Chen, D., & Biswal, B. (2021). A review of resting-state fMRI and its use to examine psychiatric disorders. Psychoradiology, 1(1), 42-53.

Polimeni, J. R., & Lewis, L. D. (2021). Imaging faster neural dynamics with fast fMRI: a need for updated models of the hemodynamic response. Progress in neurobiology, 207, 102174.

Stangl, M., J., S., & Wolbers, T. (2019). The GridCAT: A Toolbox for Automated Analysis of Human Grid Cell Codes in fMRI. Frontiers. DOI:10.3389/fninf.2017.00047 EEGLAB. Swartz Center for Computational Neuroscience. (2022). [Consultado el: 30 de Junio de 2022], de

## Swartz Center for Computational Neuroscience, Disponible en: https://sccn.ucsd.edu/eeglab/index.php.

### **Conflicto de interés**

Los autores declaran que no existen conflictos de intereses.

### **Contribuciones de los autores**

- 1. Conceptualización: Arturo Orellana García.
- 2. Curación de datos: Kevin Castillo Pérez
- 3. Análisis formal: Kevin Castillo Pérez
- 4. Adquisición de fondos: Arturo Orellana García
- 5. Investigación: Kevin Castillo Pérez
- 6. Metodología: Arturo Orellana García
- 7. Administración del proyecto: Arturo Orellana García
- 8. Recursos: Arturo Orellana García
- 9. Software: Kevin Castillo Pérez
- 10. Supervisión: Arturo Orellana García
- 11. Validación: Kevin Castillo Pérez
- 12. Visualización: Kevin Castillo Pérez
- 13. Redacción: Kevin Castillo Pérez
- 14. Redacción revisión y edición: Arturo Orellana García

### **Financiación**

La investigación que da origen a los resultados presentados en la presente publicación recibió fondos de la Oficina de Gestión de Fondos y Proyectos Internacionales bajo el código PN305LH013-038.